## Wprowadzenie do Gender Studies - opis przedmiotu

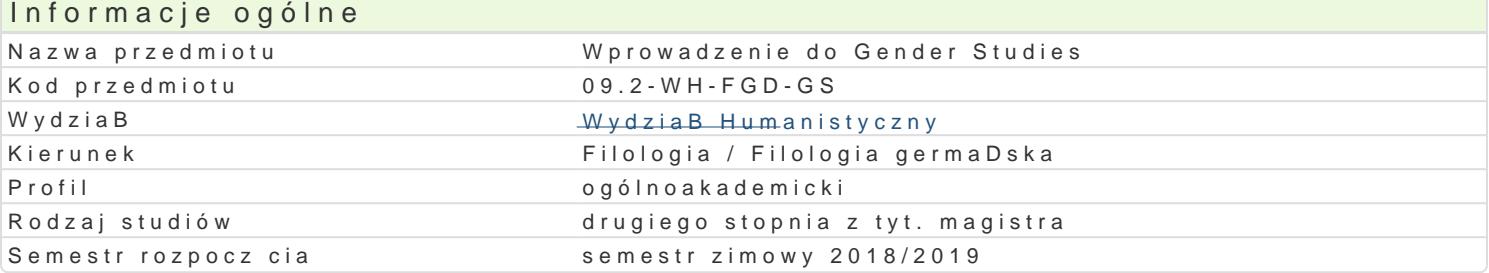

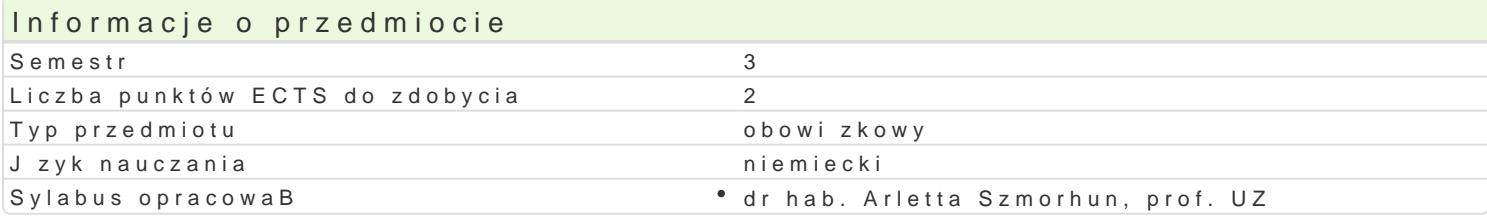

## Formy zaj

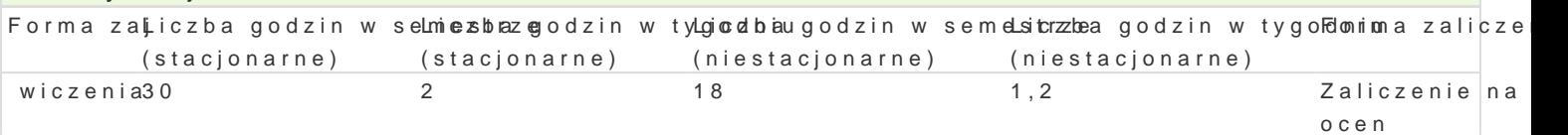

### Cel przedmiotu

Celem cyklu zaj jest zapoznanie studentów z histori oraz przedmiotem badaD dyscypliny zajmuj ce spoBecznego, to|samo[ci oraz przestrzeniami trzeciego.

### Wymagania wst pne Brak.

### Zakres tematyczny

Definicja pBci wg Gender Studies z rozró|nieniem pBci socjalnej i biologicznej.

Gender Studies a psychoanaliza (Sigmund Freud), dekonstrukcja (Jaques Derrida), analiza dyskursu Podstawy teorii Simone de Beauvoir, Luce Irigaray, Judith Butler etc.

Zakres badawczy Gender Studies: performatywno[ pBci, to|samo[ , ciaBo, seksualno[ , wiedza, kult

Propozycje nauczyciela akademickiego prowadz cego zaj cia.

### Metody ksztaBcenia

WykBad konwersatoryjny, opis wyja[niaj cy i systematyzuj cy (prezentacja w power point), dyskusja p

# Efekty uczenia si i metody weryfikacji osigania efektów uczenia si

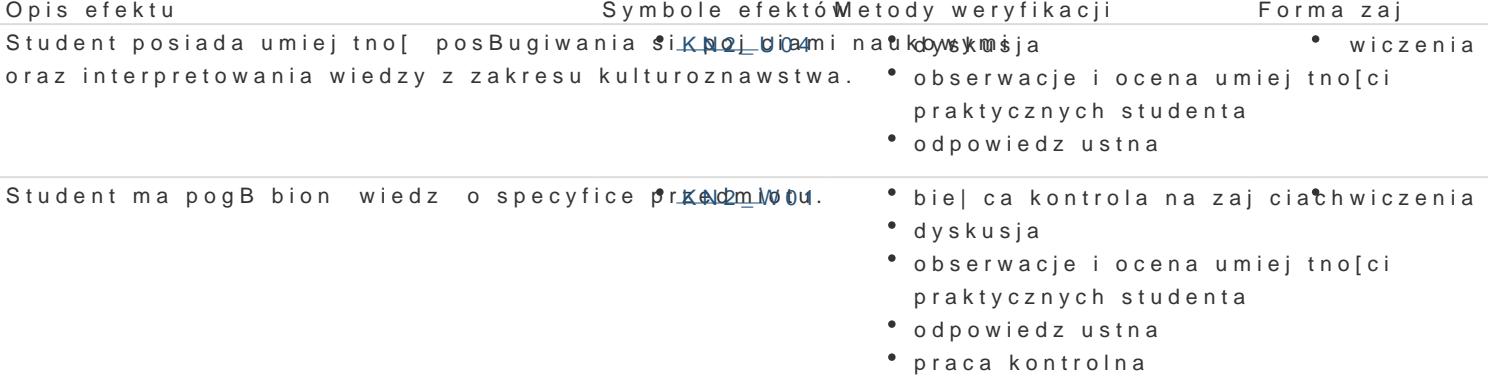

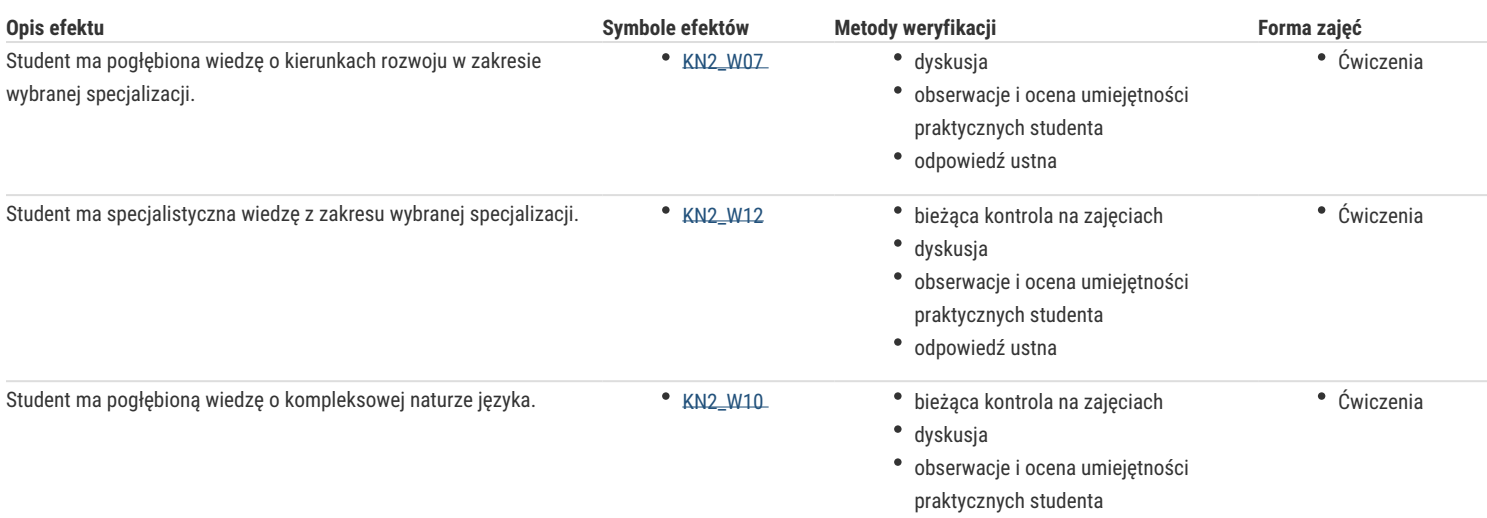

## Warunki zaliczenia

Pytania kontrolne, sprawdzające stopień opanowania materiału; krótkie statementy/dłuższe wypowiedzi, sprawdzające suwerenność wypowiedzi oraz poprawność merytoryczną; aktywność podczas zajęć i/lub zaliczenie pisemne w postaci kolokwium.

#### Literatura podstawowa

Schößler, Franziska: Literaturwissenschaft als Kulturwissenschaft. Tübingen: Francke Verlag 2006.

von Braun, Christina/Stephan, Inge (red.): Gender-Studien. Eine Einführung. Stuttgart, Weimar: Metzler Verlag 2006.

von Braun, Christina/Stephan, Inge (red.): Gender@Wissen. Ein Handbuch der Gender-Theorien. Köln, Weimar, Wien: Bohlau Verlag 2005.

Literatura zgodna z propozycjami prowadzącego zajęcia.

## Literatura uzupełniająca

Czarnecka, Mirosława: Genderforschung – Leistungen und Perspektiven in der Germanistik. Wrocław, Dresden: Neisse Verlag 2013.

Lorber, Judith: Gender-Paradoxien. Opladen: Leske+Budrich 2003.

Petersen, Jürgen/Wagner-Egelhaaf, Martina: Einführung in die neuere deutsche Literaturwissenschaft. Berlin: Schmidt Verlag 2006.

Literatura zgodna z propozycjami prowadzącego zajęcia.

### Uwagi

Zmodyfikowane przez dr Piotr Krycki (ostatnia modyfikacja: 29-05-2019 17:52)

Wygenerowano automatycznie z systemu SylabUZ